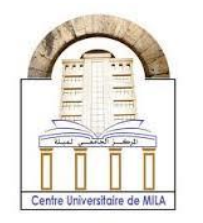

2023/2024

# **Chapter 2 : Indexed variables**

## **Part IV** : Two Dimensional Array -

### **Definition:**

The two dimensional array (2D array) it can be viewed as an array of arrays. The 2D array is required in the case of stored data that takes tabular form or matrices.

### **Declaration :**

Declaration of 2D array can be done by the following task

data type array\_name[x][y];

**Example:**

**long** M[2][3]**;** 

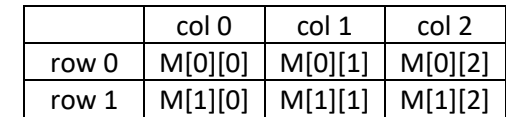

**long**: is the data type of the 2D array.

**M**: is the name of the 2D array.

**2**: between square brackets represents the number of rows in the 2D array.

**3**: is the number of columns in the 2D array.

**University Center Abdelhafid Boussouf -Mila-**Institute of Science and Technology

**Computer Science 2**

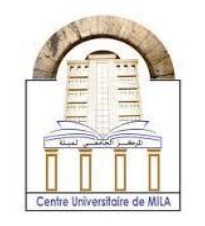

2023/2024

### **Initializing 2D array:**

There are many ways to initialize a 2D array the simple one is the initialization during declaration as

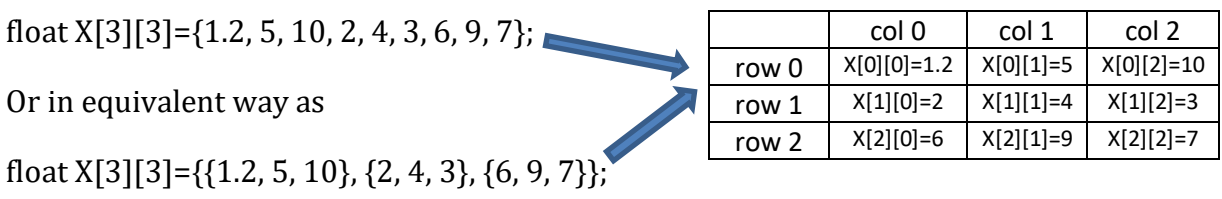

To assign values to elements in 2D array the scanf() can be used as follows

int M[2][2];  $\text{scanf}$ ("%d",  $\text{RM}[0][0])$ ; /\* to enter the value of the first element in array M\*/

## **Printing 2D arrays:**

To print all elements of 2D array nested for loop is used as follows:

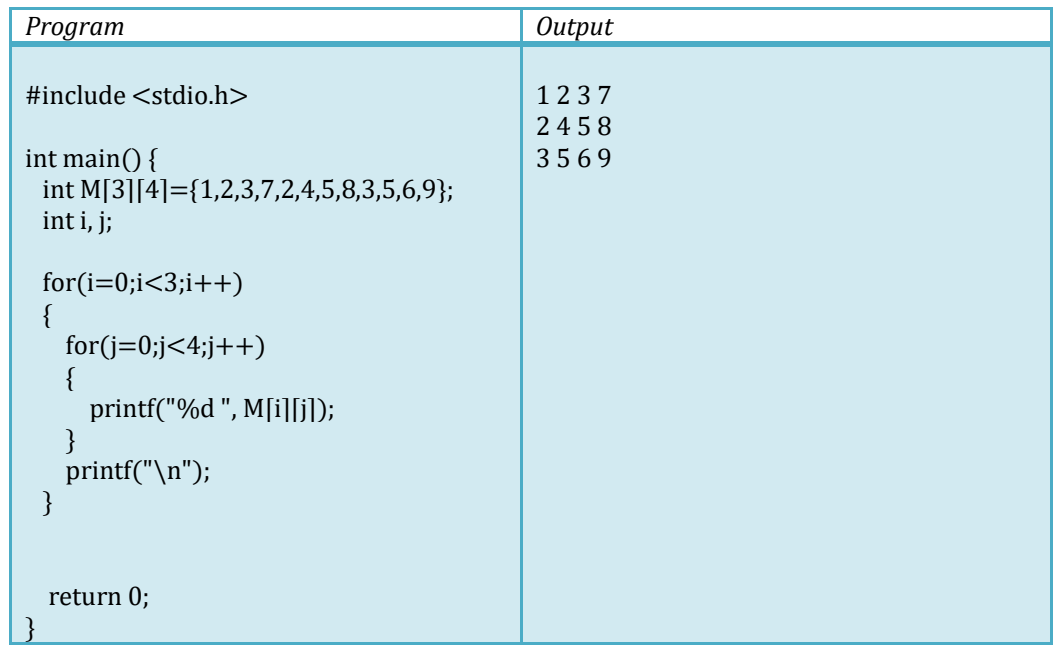

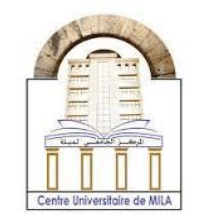

### **Storage of 2D array:**

The elements of 2D array are stored in memory in a linear way in row-major order i.e. the rows are placed one by one in memory as one dimensional array. The element of the 2D array  $\frac{\ln x}{3}$ [2]={1, 2, 2, 1, 1, 4}; it can be represented in this way

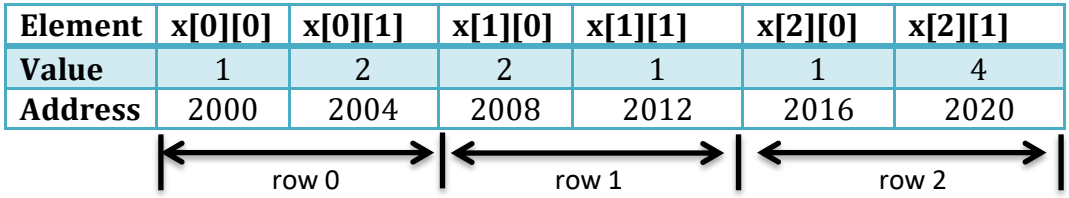

#### **Example:**

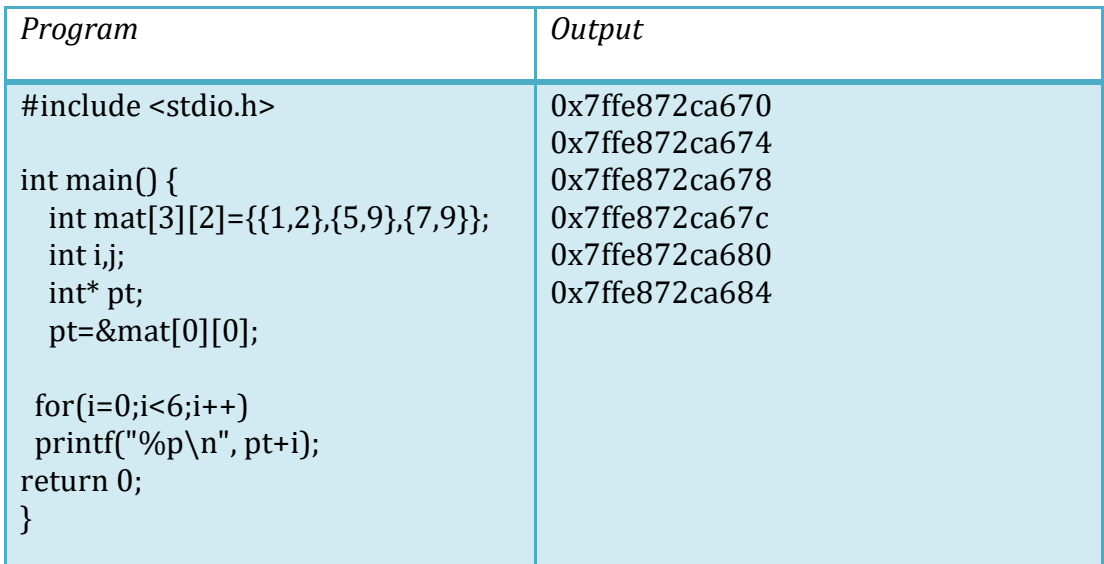

### **Length of 2D array:**

The total number of elements in 2D array=number of rows  $\times$  number of columns. For example the 2D array int A[10][7] can store  $10\times7=70$  elements. Each of element occupy a space of 4 bytes in memory, and then the array has a storage space given with

size of  $A[10][7] = 70 \times 4 = 280$  bytes.

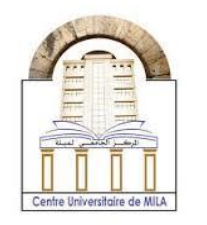

### **Example:**

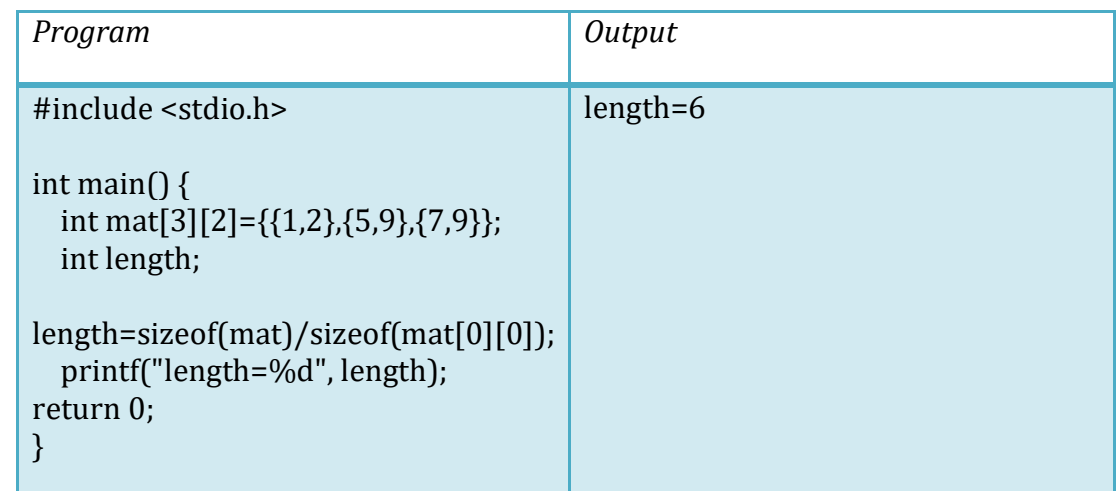

### **Some operations on 2D arrays:**

1- C program to find  $0<sup>th</sup>$  column and  $0<sup>th</sup>$  row of 2D array:

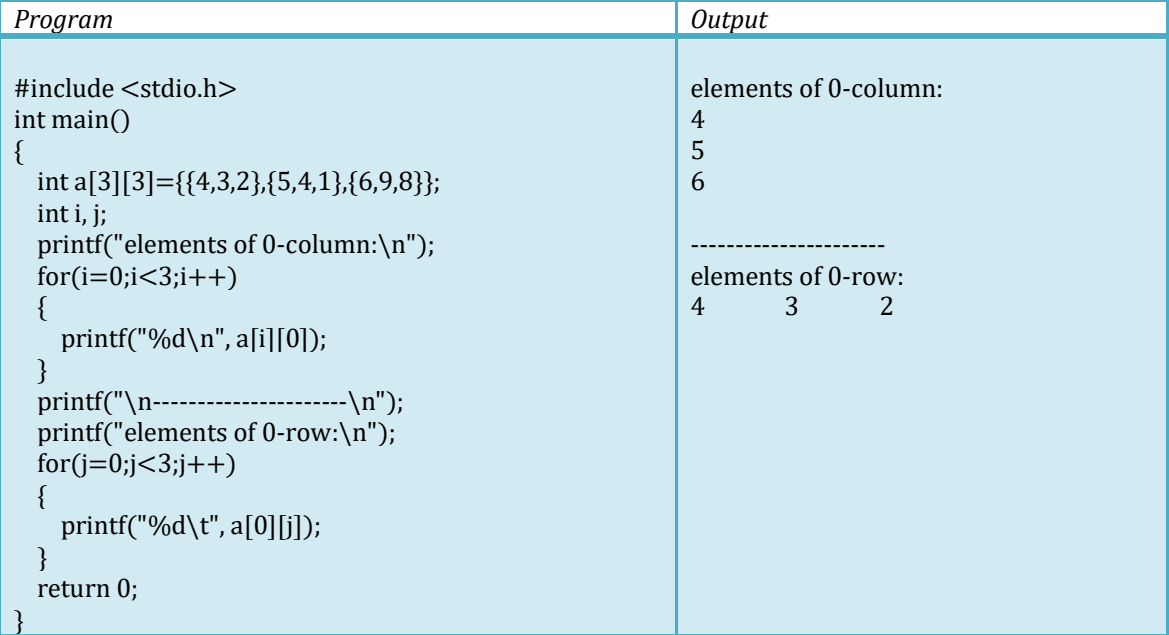

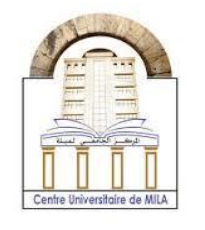

2- Program to find the position of an element in 2D array

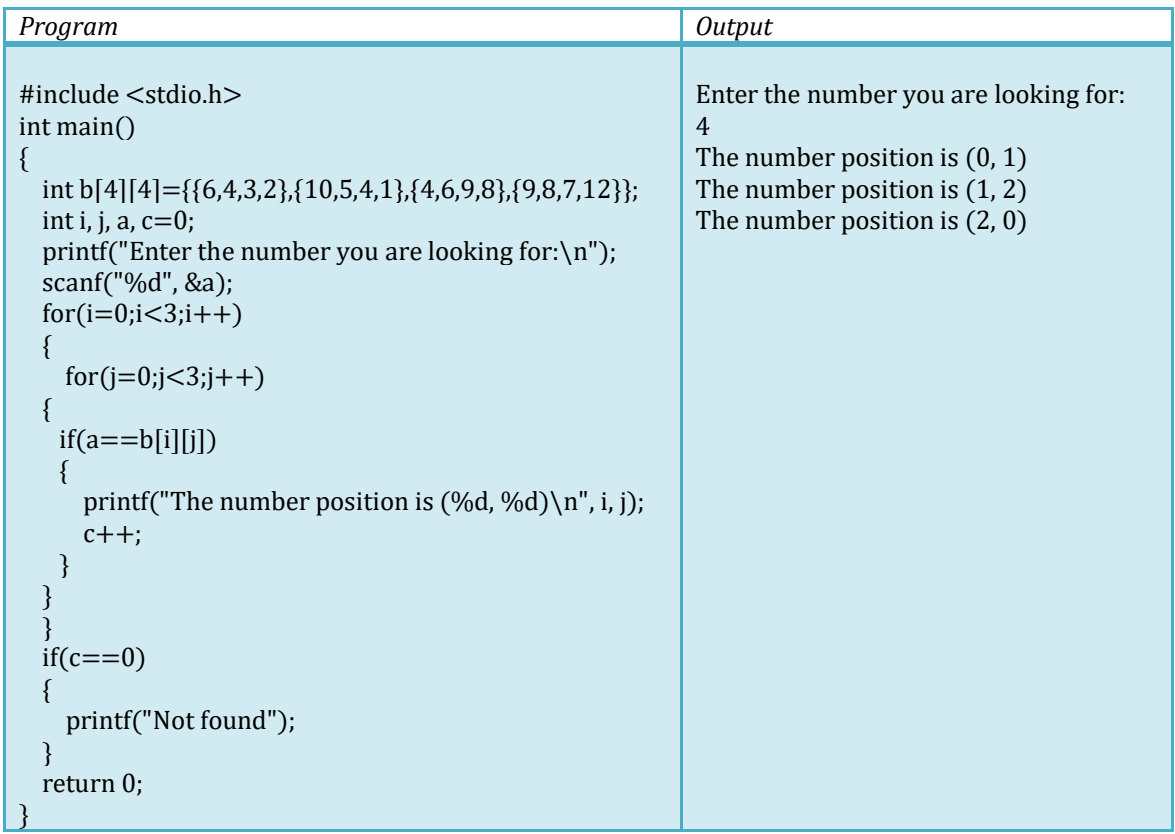

- 3- C program to solve a system of equations with two variables using matrices:
	- a- The form of a system of equation can be written as

$$
a_1x + b_1y = c_1
$$

$$
a_2x + b_2y = c_2
$$

The theoretical solution of this system of equations is given by

$$
x = \frac{\begin{vmatrix} c_1 & b_1 \\ c_2 & b_2 \end{vmatrix}}{\begin{vmatrix} a_1 & b_1 \\ a_2 & b_2 \end{vmatrix}}
$$

$$
y = \frac{\begin{vmatrix} a_1 & c_1 \\ a_2 & c_2 \end{vmatrix}}{\begin{vmatrix} a_1 & b_1 \\ a_2 & b_2 \end{vmatrix}}
$$

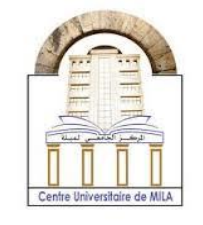

Where  $\begin{vmatrix} a_1 & b_1 \\ a & b \end{vmatrix}$  $\begin{vmatrix} a_1 & b_1 \ a_2 & b_2 \end{vmatrix}$  =  $a_1b_2 - a_2b_1$  is the determinant of the matrix.

### b- Next, we will write the C program that finds a solution of the following system of equations

 $2x + 4y = 1$  $x + 3y = 2$ 

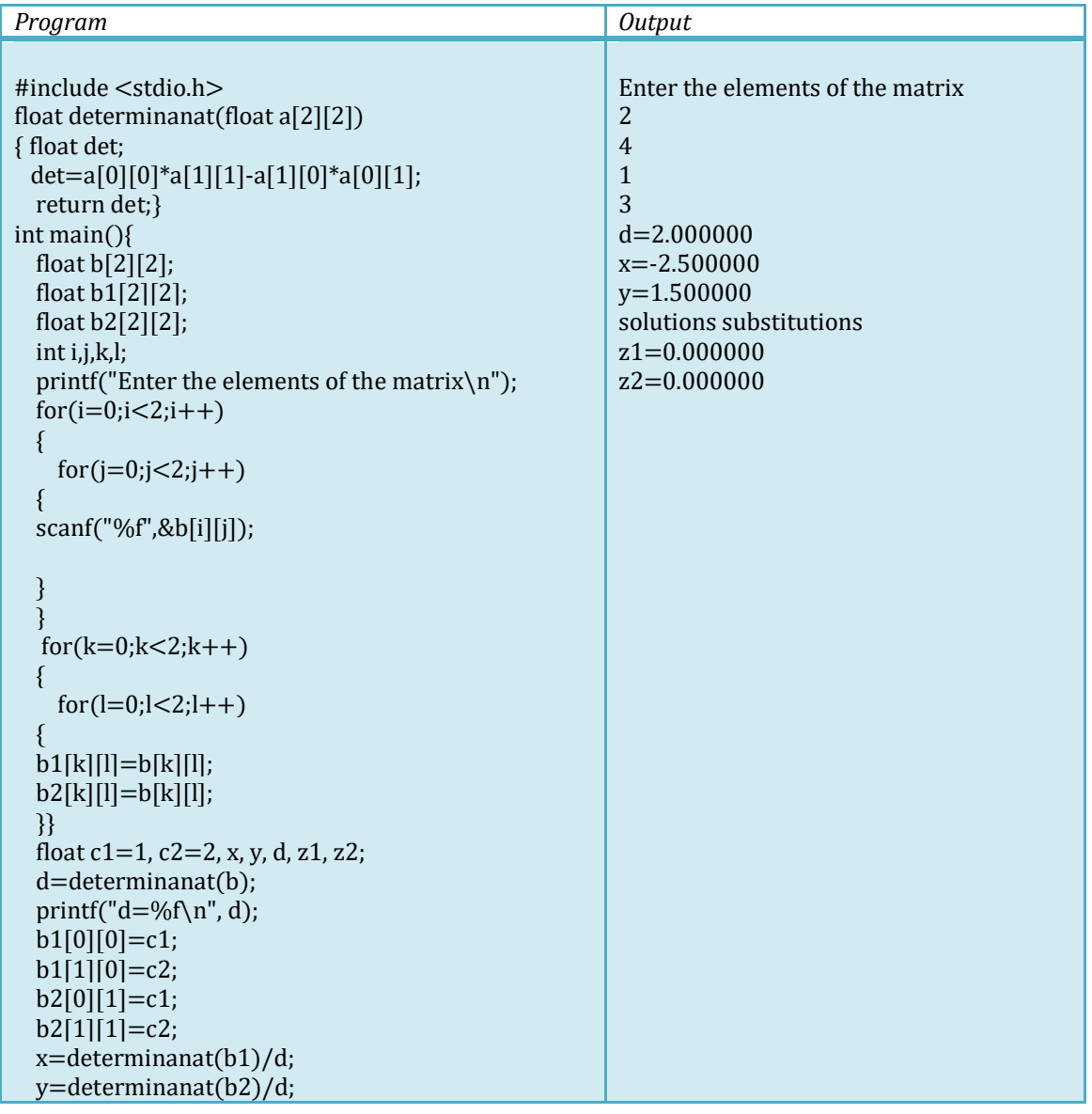

Dr. A. Djehiche Page 6

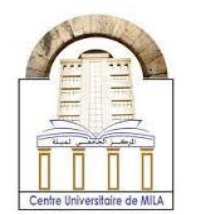

2023/2024

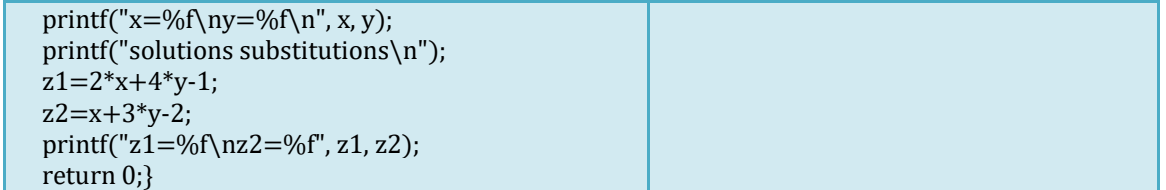